### **6.111 Lecture # 8**

**Topics for Today: (as time permits)**

**1. Memories**

**2. Assembling 'packages' for designs**

**3. Discussion of design procedure**

**4. Development of a design example using a finite state machine**

**Preview:**

**No class Monday (Student Holiday) Wednesday: quiz rev iew and discussion of Phase II Friday: Quiz 1**

**Memories are usually organized as 2- dimensional arrays of cells**

**Address is split into two parts e.g. 4k = 4096 addresses = 2<sup>14</sup> might have 7 bits of address for each of row and column**

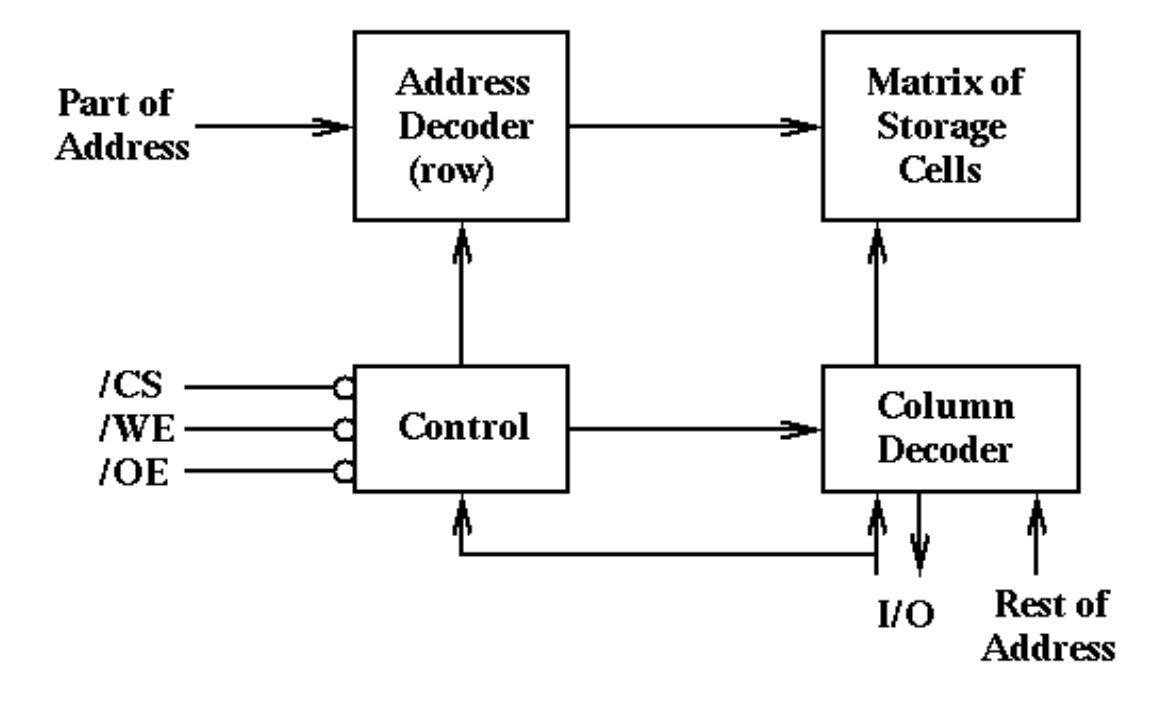

**Conceptual Memory Cell: This is what goes at each intersection of the row and column lines (i.e. there are a lot of these!)**

**Note how this is like a 'D-Latch' The lines D and D\* are from the row decoder and control.**

> **D = D\* = '1' => 'Read': cell contents go onto sense lines D = D\* = '0' => This row is not addressed. Output is high (collectors open and some other row drives sense**

**lines)**

 $D = /D^*$  and  $G = '1'$ : 'Write': D is latched onto cell when G goes low

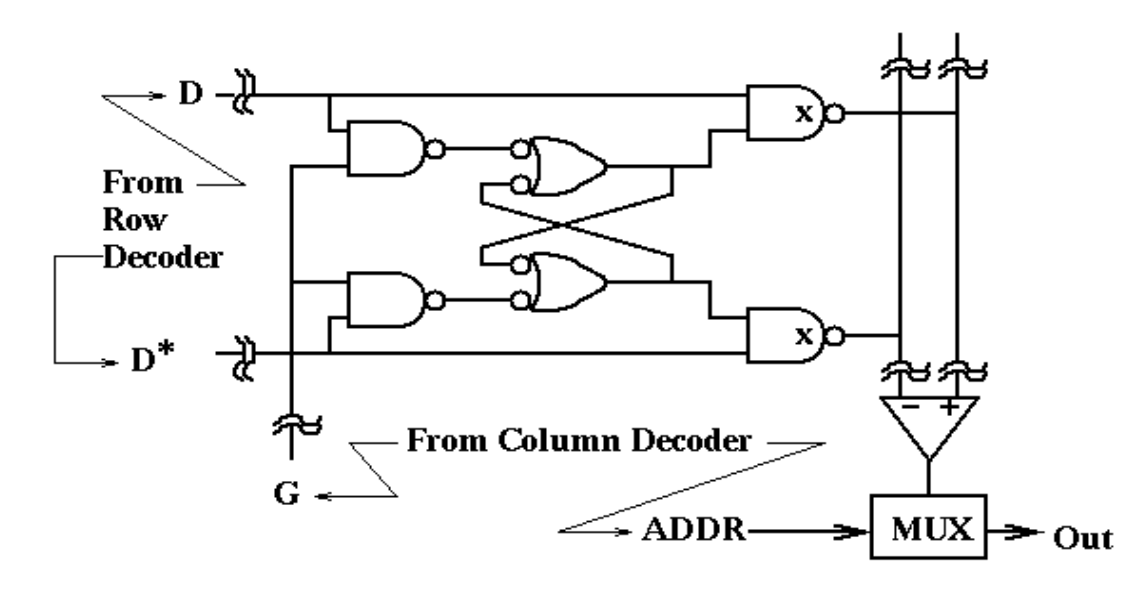

**Output of this cell is 'open collector' and so "pulls down" the sense lines that go to the column decoding MUX**

**Control Lines:**

**Often Active Low OE is 'Output Enable' WE is 'Write Enable' CS is 'Chip Select'**

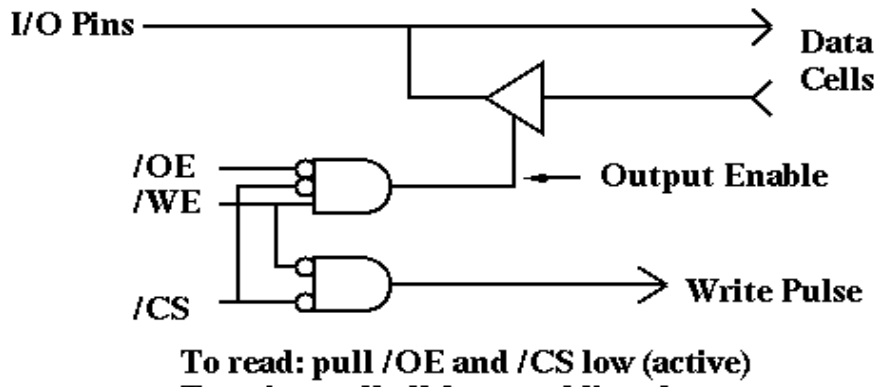

To write: pull all 3 control lines low

**If: /WE is LOW, /CS is LOW, /OE is HIGH, Data pins are input Input data is written to chip**

**If /WE is HIGH /CS is LOW /OE is LOW Data pins are output Date is read from memory** **Some have simpler control structure**

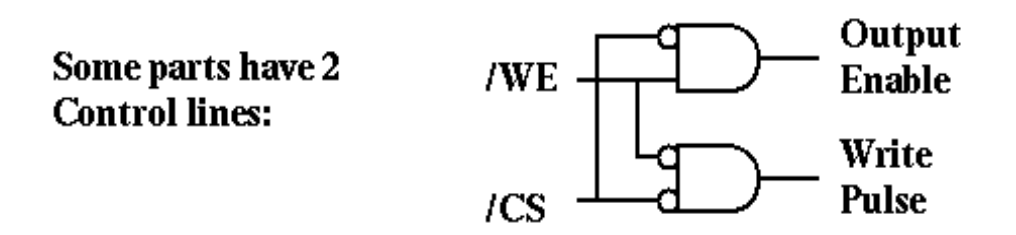

**The /OE line is in many cases redundant (but having the extra line to use can be convenient)**

**In these parts,**

 $Read \Rightarrow /CS = LOW$  and  $/WE = HIGH$ **Write => /CS = LOW and /WE = LOW**

**Read Cycle Timing**

**Address takes a little while to propagate into the right places It takes a bit less time for the part to 'grab' the output pins (invalid data may be on them initially) And note it takes a little while after /CS goes high for the part to let go of the output pins And if Address goes invalid before /CS goes high, there may be invalid data on the output pins**

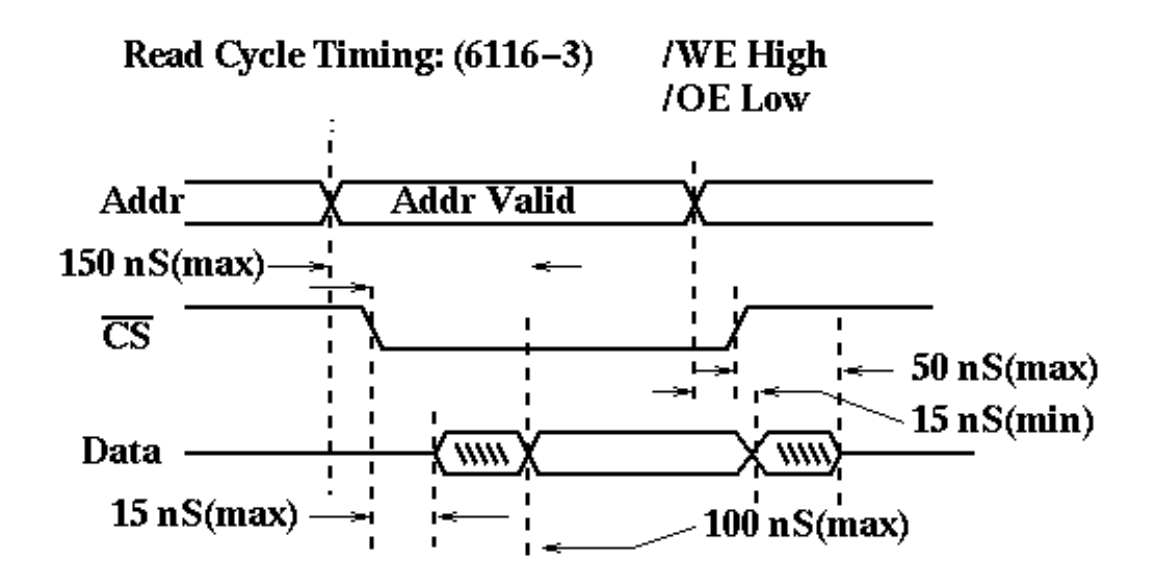

**Write cycle timing is a little more complex**

### **==> It is most important that Address and Data must BOTH be valid during the write pulse <==**

**==> It is also important that Address must be fixed and valid during the W hole of the write pulse <==**

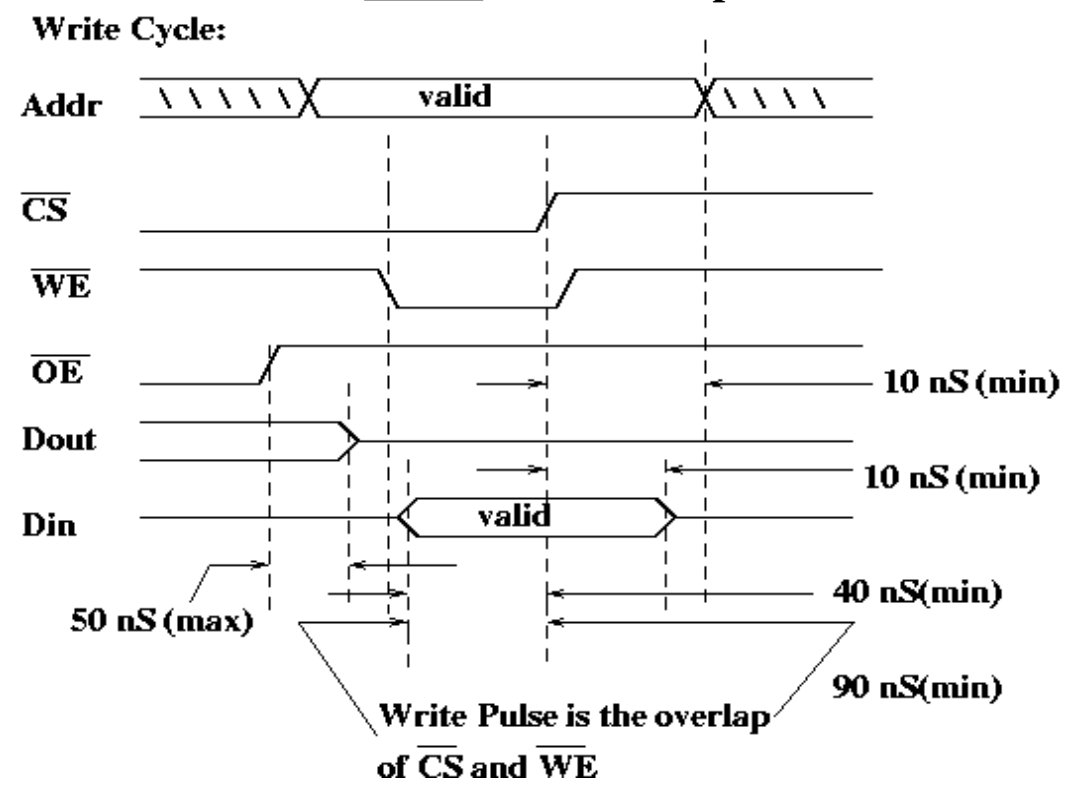

**==> Data must be valid for a period at the end of the write pulse <==**

**Tristated or unstable address lines can wind up writing garbage to a large number of memory locations!**

**Here is a general purpose suggestion for handling memory in a FSM controlled system.**

**You can do it more simply in Lab 2**

**Driving /CS with /CLK ensures 'clean' write pulses and reduces the possibility of bus contention. Both WRITE and READ operations are enabled only on the second half of the clock cycle (before the positive going edge)**

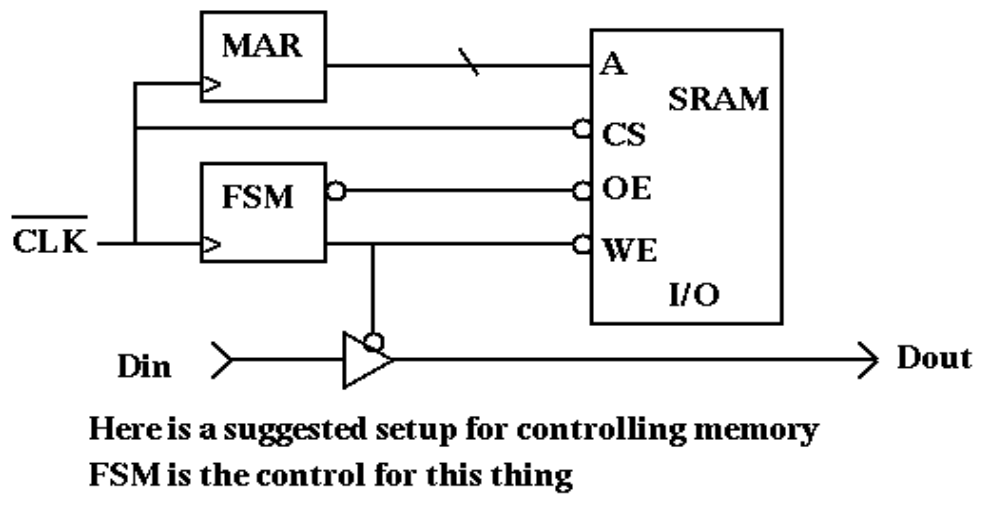

Note: if the data bus is driven ONLY by D and SRAM,

you can just ground OE and not bother with it in the FSM!

**This timing diagram illustrates how the scheme on the previous slide might work.**

**It assumes Addr changes after the positive going clock edge and so is stable when the clock is low.**

> **Also, if the control lines are driven by a FSM, they will change after the positive going clock edge too.**

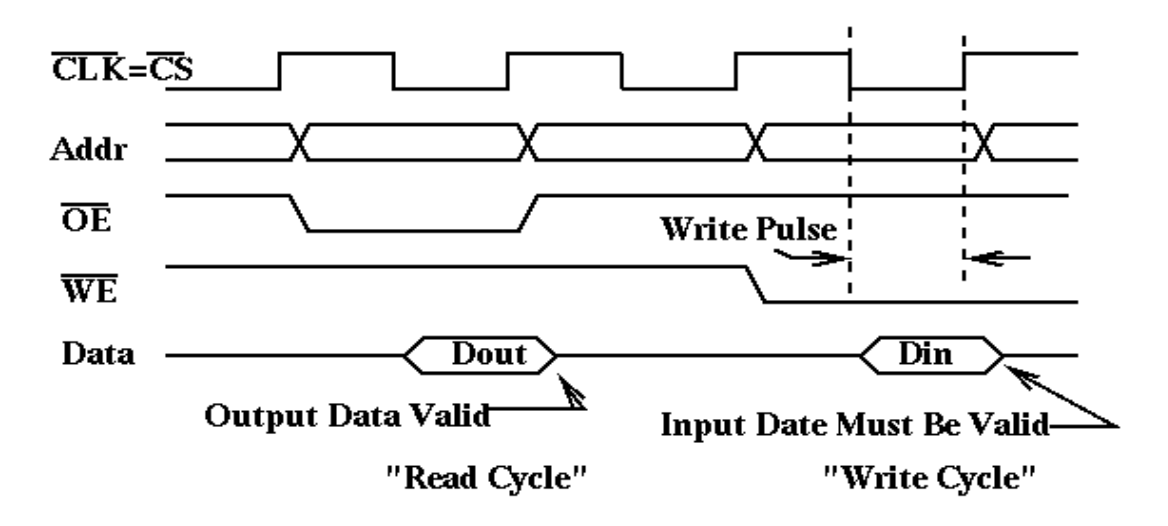

**Packages contain bits (or larger pieces of code) that you may re-use. They are introduced by statements such as:**

```
use work.gridpkg.all;
```
**To set up a package you first write and test the pieces**

**(perhaps using smaller PLD's than you plan for the actual project to save computation time) and then:**

**-Assemble all of the generic and port declarations from the entities into a file called (for example) grid p k g.vhd**

**-Then put all of the files into a single file: do something like:**

**cat gridpkg.vhd synchronizer.vhd reg.vhd ctr.vhd fsmt.vhd > all.vhd**

**-Set the device to the target device, C374I.**

**-Compile this file (without it being the Top design).**

*Now you will have something you can use as a library package if you use the parts as specified in the entity declarations.*

**Hierarchical Design**

**Start with a one-block block diagram.**

**Expand to major blocks.**

**Repeat expansion until blocks are simple.**

**Implement these simple blocks and test. (Code them in VHDL and simulate.)**

**Wire the blocks together. (Use structural instantiation in VHDL.)**

**Test the design.**

**Stay Tuned: we will illustrate these steps.**

**Example: Digitizer Interface, FSM Control**

**Position detection using an array of wires**

**Generate magnetic field with a coil (not shown here)**

**Count while sweeping over the array (contents of Counter)**

**Detect position of a cursor:**

**By phase reversal Or other artifact of signal detectionv(INT signal)**

**Put count into a register (/LD is low)**

**Implement a 'Handshake'**

**Set handshake line (dav) when signal is ready**

**Wait for ready signal (rdy) before counting (SRDY is synchronized RDY)**

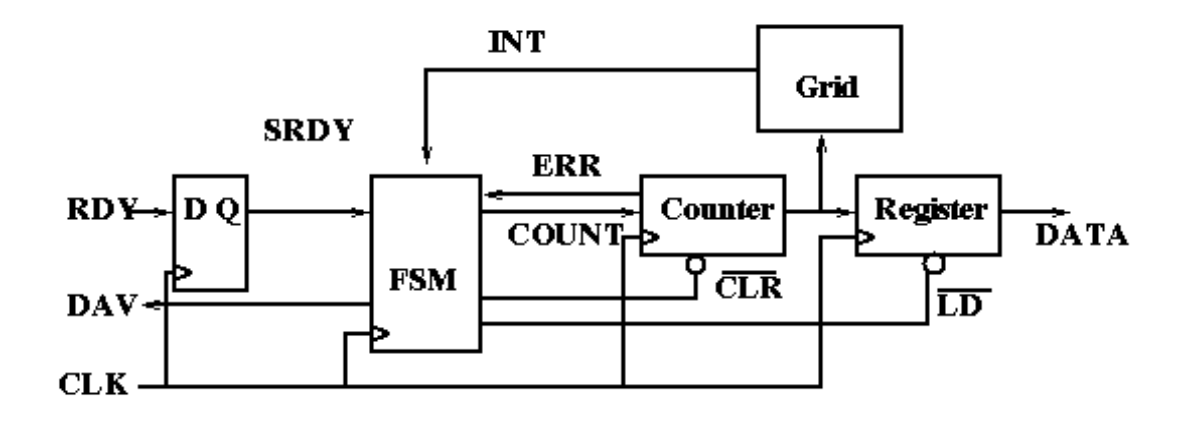

### **Here is the conventionally drawn FSM diagram of the system we are going to implement:**

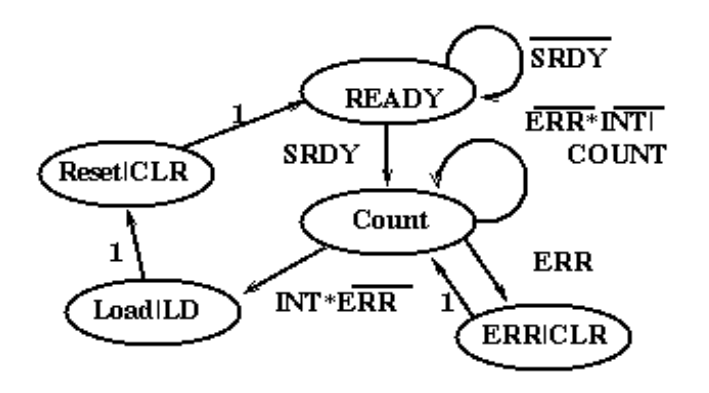

#### **States:**

**Ready: waiting for the synchronized RDY signal from the user (\_ of handshake)**

**Count: counter is incrementing itself along with the position sensor of the grid**

**ERR: Counter has overflowed, which means sensor was not found**

**Load: Counter was interrupted by finding the sensor: contents (count) is the position Count is loaded onto output counter**

**Reset: transient state - counter is cleared and transition is made to Ready**

# **I/O Signals for FSM**

# **Input:**

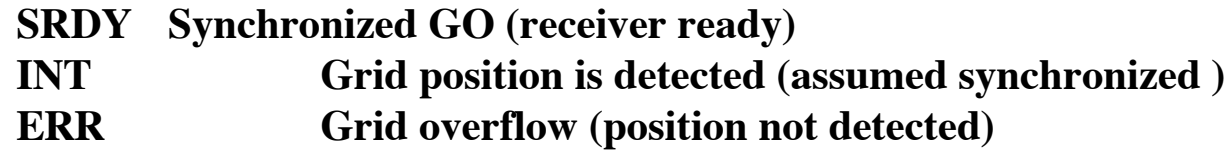

# **Output:**

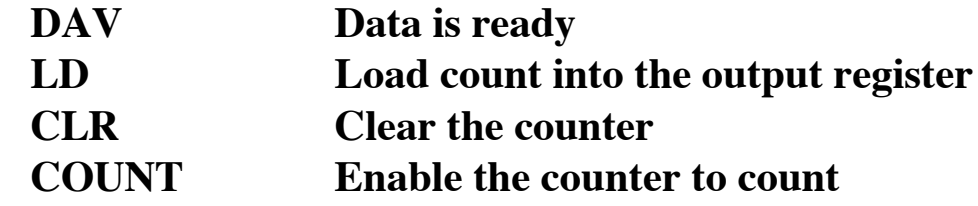

**One smaller of the blocks is the syhchronizer:**

```
library ieee;
use ieee.std_logic_1164.all;
entity synchronizer is
  port (rdy, clk : in std_logic;
        srdy : out std_logic);
end synchronizer;
architecture behavioral of synchronizer is
begin -- behavioral
   sync:process(clk)
  begin
    if rising_edge(clk) then
       srdy <= rdy;
    end if;
  end process sync;
end architecture behavioral;
```
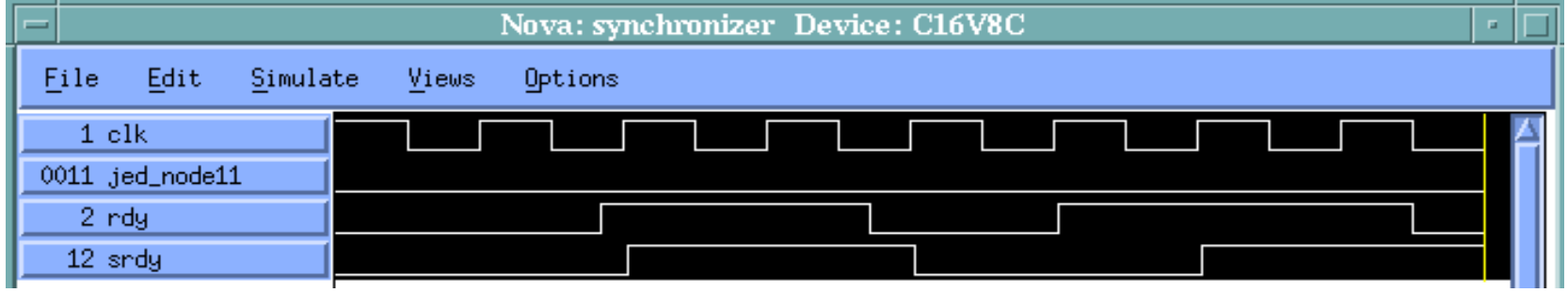

**Second Part: This is a loadable register whose width is a generic. size has a default - one number to change instantiation as a component can define size**

```
library ieee;
use ieee.std_logic_1164.all;
entity reg is
  generic (size: integer := 4);
  port (n_ld, clk : in std_logic;
        grid : in std_logic_vector(size - 
1 downto 0);
        data : out std_logic_vector(size - 1 downto 0));
end reg;
architecture behavioral of reg is
begin -- behavioral
   regff:process(clk)
  begin
    if rising_edge(clk) then
      if n_ld = '0' then
        data <= grid;
      end if;
    end if;
  end process;
end architecture behavioral;
```
**Now we are going to test the resister, using a counter which we have already designed and will discuss next.**

```
library ieee;
use ieee.std_logic_1164.all;
use work.gridpkg.all;
entity testreg is
    generic (gridsize : integer := 4); -- adjustable
   port (count, n_clr, n_ld, clk : in std_logic; -- simple inputs
          reg_count : out std_logic_vector(gridsize-1 downto 0));
                                               -- to see if it works
end testreg;
-- purpose: assemble counter and register
architecture test of testreg is
   signal gridcnt : std_logic_vector(gridsize-1 downto 0); -- internal
count
  signal err : std_logic; -- counter overflow
begin -- test
   count_circuit: ctr
       port map (count => count, n_clr => n_clr, clk => clk,
                  err=> err, grid => gridcnt);
     reg_circuit: reg
        port map (n_ld => n_ld, clk => clk, grid => gridcnt,
                  data => reg_count);
end test;
```
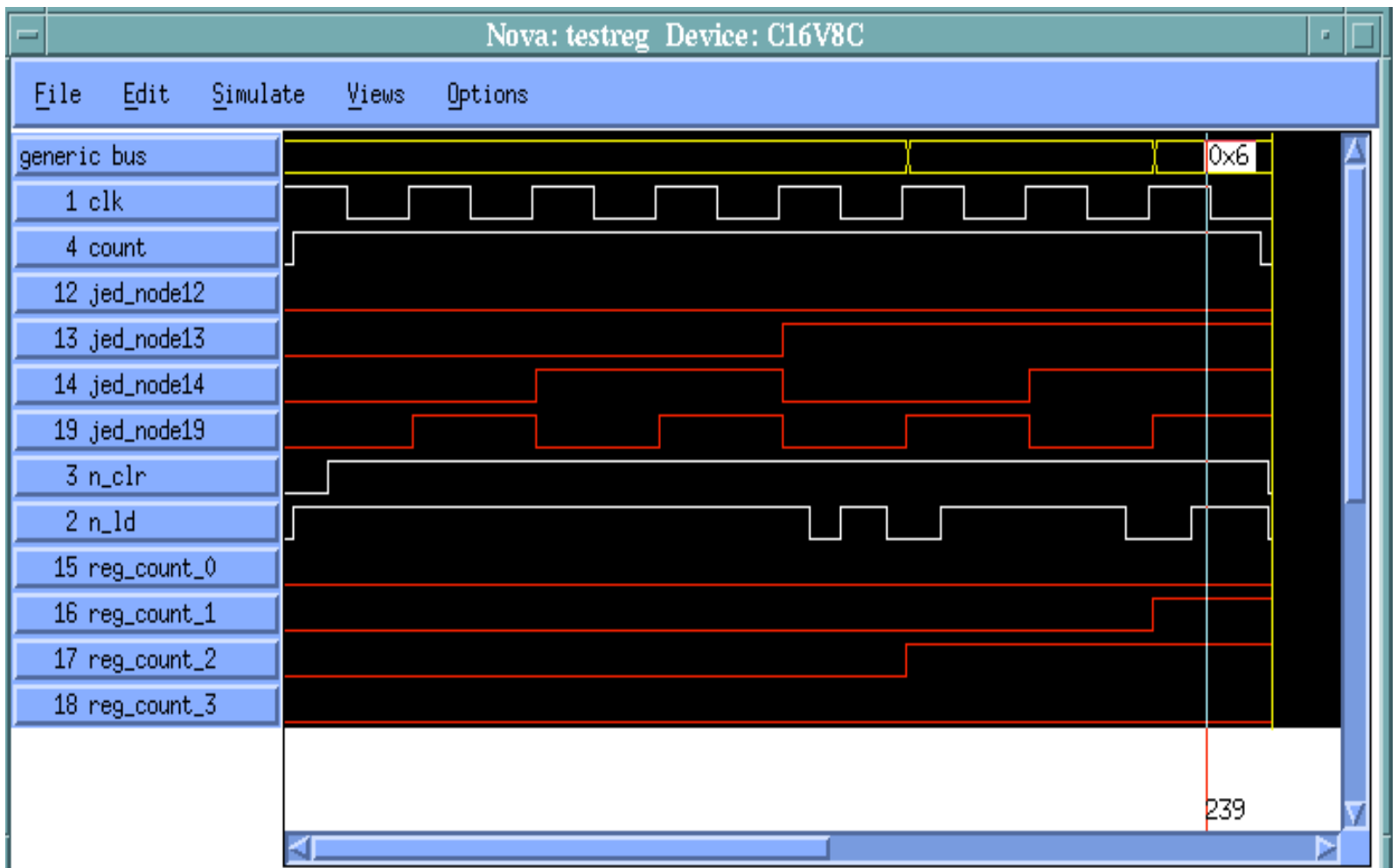

 **Comments on Register Testing (Simulation)**

**Creation of buses often helps. Note we have specified a bus (a group of lines) Beware ==> one cannot use buses to specify inputs. <== Buses merely provide a way of displaying signal values.**

**Load behavior of the register is as expected**

**You can see the counter doing its thing**

**Register loads on a clock edge when the /LD line is low**

**Next is the counter (which we have already used), but this should already be familiar:**

**As promised earlier, here is a clearable counter with a carry out Note this one has generic (adjustable) size**

```
library ieee;
use ieee.std_logic_1164.all;
use work.std_arith.all;
entity ctr is
  generic (size: integer := 4);
 port (count, n_clr, clk : in std_logic;
        err : out std_logic;
        grid : out std_logic_vector(size - 
1 downto 0));
end ctr;
architecture behavioral of ctr is
  signal cnt_int : std_logic_vector(size - 
1 downto 0);
  signal all_ones : std_logic_vector(size - 
1 downto 0);
begin -- behavioral
  all_ones <= (others => '1');
  grid <= cnt_int;
  err \leq 1' when cnt int = all ones else '0';
  state_transition:process(clk)
   begin
    if rising_edge(clk) then
      if n clr = '0' then
        cnt
_
int <= (others => '0');
      elsif count = '1' then
        cnt
_
int <= cnt_int + 1;
      end if;
    end if;
  end process state_transition;
end behavioral;
```
**Here is the simulation of the counter:**

**It counts (see the progression of grid\_0 to grid\_3) RCO (err) is asserted at the right time (1111) The thing clears synchronously when n\_clr is brought low)**

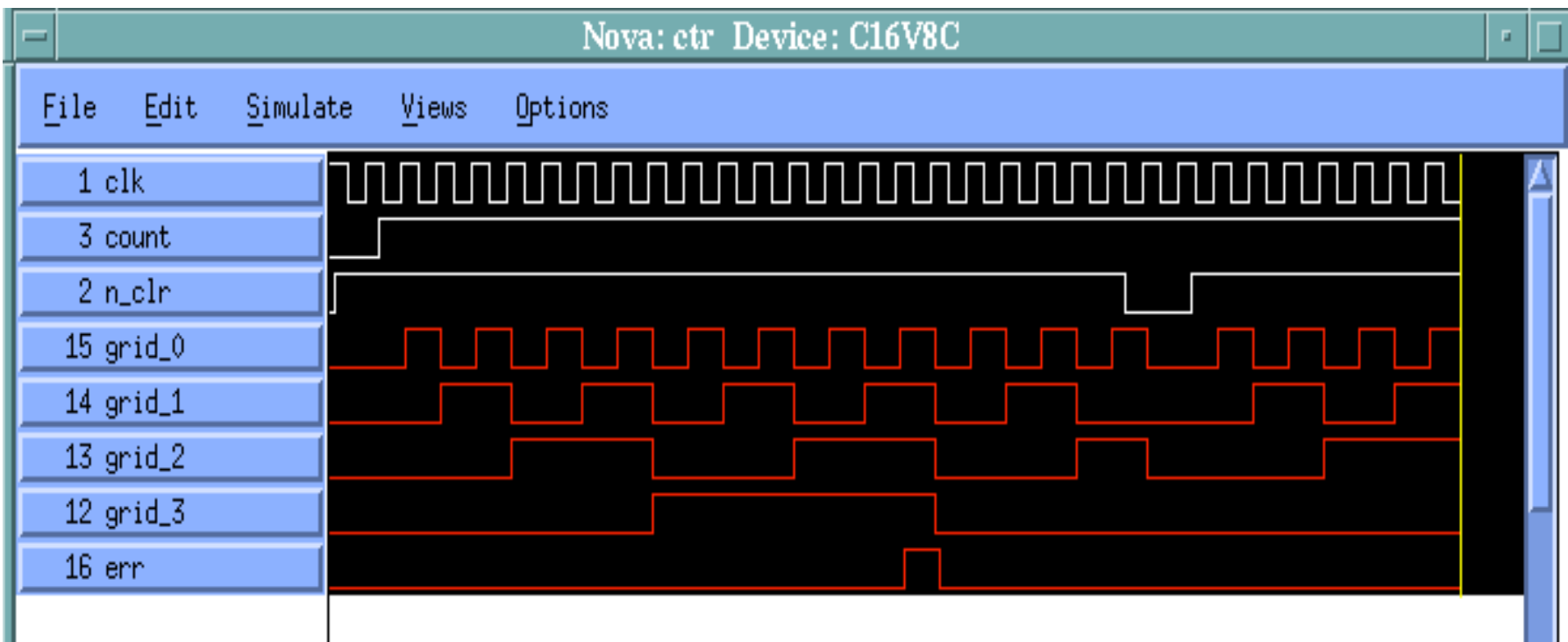

**Now the control part of the system is the FSM: fsmt.vh d**

**There are multiple ways of defining states:**

**Does one use constants or en umerated types?**

**In some cases, one doesn't need the "efficiency" of making the state assignment. The system will do it if we don't. But here we do it.**

**Here is the entity statement and the beginning of the architecture:**

```
library ieee;
use ieee.std_logic_1164.all;
entity fsm is
   port (srdy, int, errin, clk : in std_logic;
         dav, countout, n_clr, n_ld : out std_logic);
end fsm;
architecture behavioral of fsm is
   type StateType is (READY, Count, Load, ERR, Reset);
   attribute enum_encoding of StateType: type is
     "000 001 011 010 100";
   signal state : StateType;
```

```
begin -- behavioral
  n clr \leq '0' when (state = Reset) or (state = ERR) else '1';
  n_ld <= '0' when state = Load else '1';
   countout <= '1' when state = Count else '0';
  dav \leq '1' when (state = READY) and (srdy = '0') else '0';
  state_transitions:process(clk)
   begin
    if rising_edge(clk) then
      case state is
        when READY =>
          if \text{srdy} = '0' then \text{state} \leq \text{READV};
          else state <= Count;
          end if;
        when Count =>
          if errin = '1' then state \leq ERR;
          elsif int ='0' then state <= Count;
          else state <= Load;
          end if;
        when Load =>
          state <= Reset;
        when Reset =>
          state <= READY;
        when ERR =>
          state <= Count;
        -- don't need "when others" as all cases guaranteed
       end case;
    end if;
  end process state_transitions;
end architecture behavioral;
```
FSM Testing (Simulation)

Exercise all state transitions

An advantage of using constants rather than enumerated types is that the state names are visible. One has to poke around to see which jedec nodes encode the state!

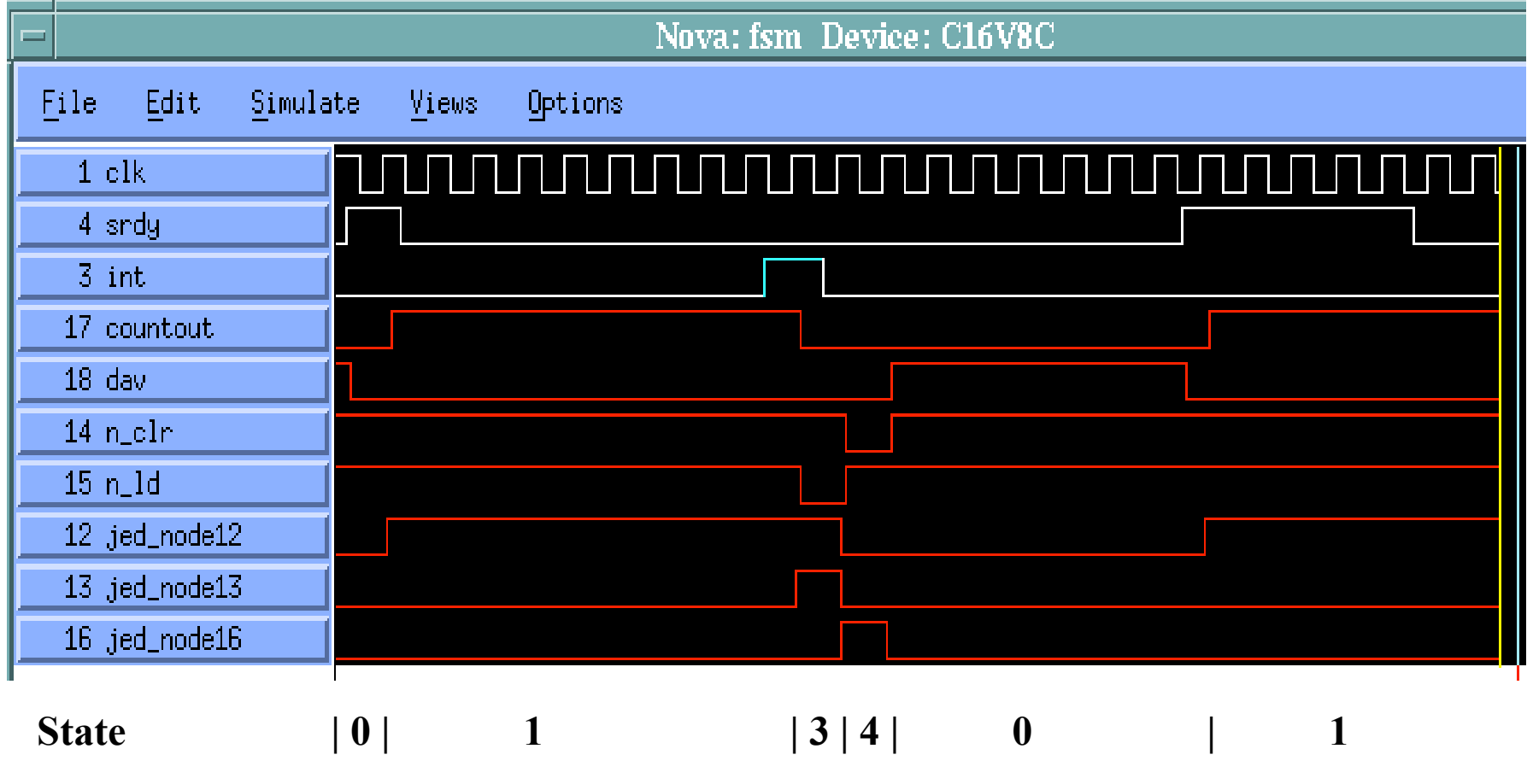

**( 0 => READY, 1 => Count, 3=> Load, 4 => RESET)**

**Now we build all the component parts into a package: this is the header of that package**

```
use ieee.std_logic_1164.all;
package gridpkg is
 component synchronizer
  port (rdy, clk : in std_logic;
       srdy : out std_logic);
 end component;
 component fsm
  port (srdy, int, errin, clk : in std_logic;
       dav, countout, n_clr, n_ld : out std_logic);
 end component;
 component ctr
 generic (size: integer := 4);
 port (count, n_clr, clk : in std_logic;
       err : out std_logic;
       grid : out std_logic_vector(size - 1 downto 0));
 end component;
 component reg
 generic (size: integer := 4);
 port (n_ld, clk : in std_logic;
       grid : in std_logic_vector(size - 1 downto 0);
        data : out std_logic_vector(size - 1 downto 0));
 end component;
end gridpkg;
```
**------------------------------**

**And then assemble the whole package file to be compiled by: cat gridpkg.vhd synchronizer.vhd reg.vhd ctr.vhd fsmt.vhd > all.vhd** **To generate gridtop.vhd, the 'top level' of the system:**

**'Wire' the components together using structural instantiation. (This is isomorphic with physically wiring the pieces together). The entity only has signals specified in the one-block block diagram. I used a generic, gridsize, for ease of overall testing.**

```
library ieee;
use ieee.std_logic_1164.all;
use work.gridpkg.all; --built according to instructions earlier
entity grid is
 generic (gridsize: integer := 4);
  port (rdy, int, clk : in std_logic;
        dav : out std_logic;
        data : out std_logic_vector(gridsize - 1 downto 0);
        grid : out std_logic_vector(gridsize - 1 downto 0));
end grid;
```
**The architecture part of the assembled system is quite simple, reflecting the structure of the top-level block diagram**

```
architecture top of grid is
   signal srdy, err : std_logic;
  signal count, n_clr, n_ld : std_logic;
   signal gridint : std_logic_vector(gridsize - 1 downto 0);
begin
   sync_ckt: synchronizer
    port map (clk => clk, rdy => rdy, srdy => srdy);
 fsm
_
ckt: fsm
    port map (srdy => srdy, int=> int, errin => err,
              clk => clk, dav => dav, countout => count,
              n_clr => n_clr, n_ld => n_ld);
 ctr
_
ckt: ctr
    generic map(size => gridsize)
    port map (count => count, n_clr => n_clr, clk => clk,
              err => err, grid => gridint);
   grid <= gridint;
   reg_ckt: reg
    generic map(size => gridsize)
    port map (n_ld => n_ld, clk => clk, grid => gridint,
              data => data);
end top;
```
**Finally, we should be able to test the top level functionality (we do need to insert an 'int' signal)**

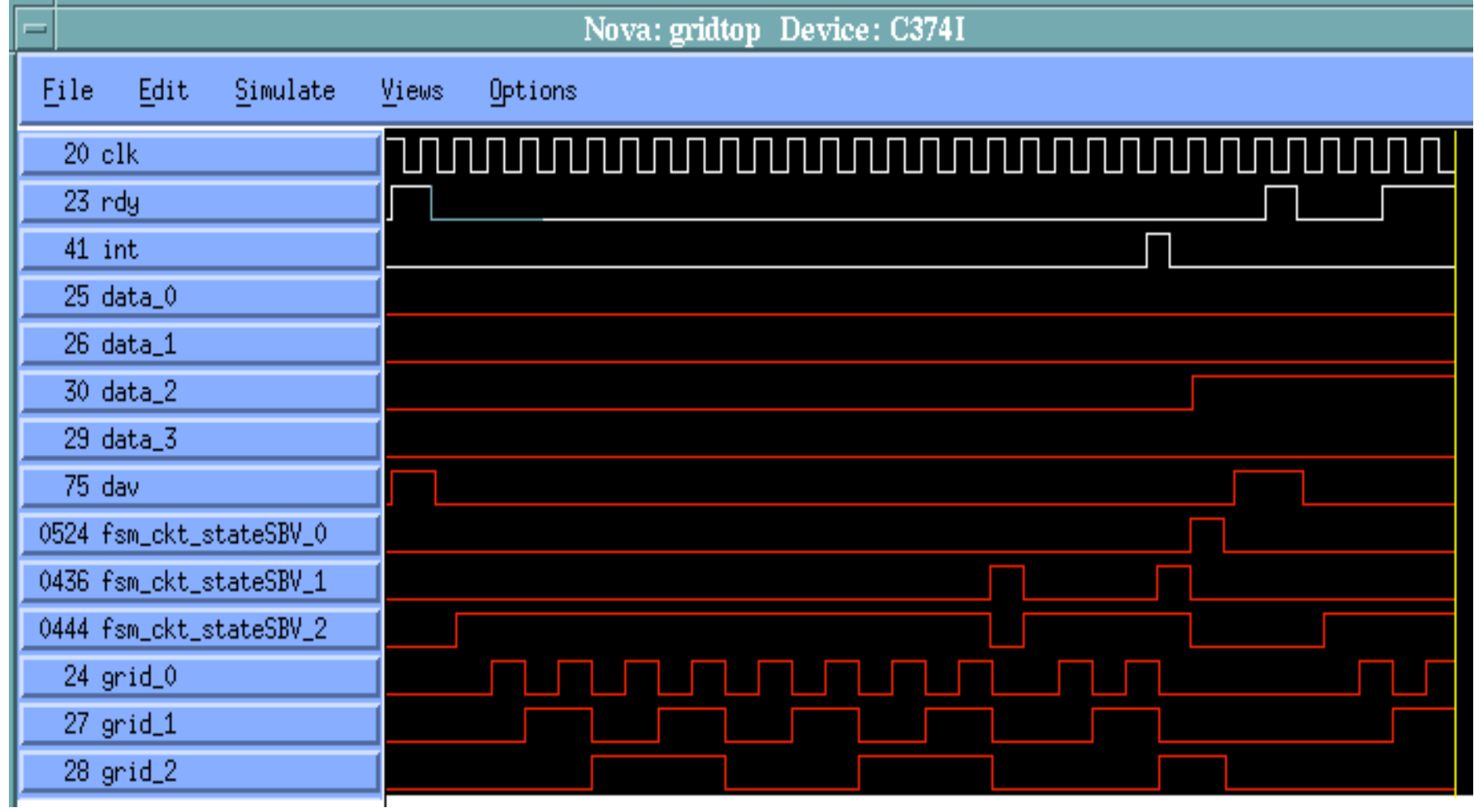